### **Тема «Информация и информационные процессы».**

#### *Информационные процессы.*

**1.** Ученик передает 2000 байт информации в минуту. Какой объем информации будет передан им за один час? **Ответ:** Такой объем информации ученик не сможет передать физически.

**2.** Что можно сказать о человеке, идущем в сорокоградусную жару с зонтом? А в сорокаградусный мороз? **Ответ:** В первом случае – защита от солнца, во втором – зажита от снегопада.

**3.** Какой компонент в следующей схеме передачи информации является главным: ПРИЕМНИК КАНАЛ СВЯЗИ ИСТОЧНИК? **Ответ:** Нарисованная схема ошибочна, поэтому бессмысленно искать в ней главный компонент.

**4.** Как наиболее оптимально осуществлять хранение информации с помощью телевизора? **Ответ:** Никак: телевизор не предназначен для хранения информации.

**5.** Если сигнал от источника к приемнику доходит за одну минуту, то какова пропускная способность используемого канала связи? **Ответ:** Исходных данных недостаточно для ответа на вопрос.

**6.** Какой шум приводит к потере информации в процессе ее передачи? **Ответ:** Любой.

**7.** Может ли информация переосмысливаться при передачи от источника к приемнику? **Ответ:** Нет.

**8.** Каким формальным языком чаще всего пользуется человек? **Ответ:**  Все зависит от профессии человека и (или) среды, где он работает.

**9.** В каких процессах информация проявляет свои свойства? **Ответ:** В информационных.

**10.** Чем распознать вкус лимона? **Ответ:** Языком.

**11.** Как узнать человека на большом расстоянии? **Ответ:** Глазами, с помощью бинокля.

**12.** Как найти информацию об учителе информатики в дневнике школьника? **Ответ:** Никак.

**13.** Как передать информацию, если ваши руки связаны, а рот заклеен скотчем? **Ответ:** Например, топая ногами по полу.

**14.** Как, используя карандаш и ластик, собрать информацию об объектах, расположенных в комнате? **Ответ:** Нарисовать план комнаты, измерить («на глаз») размеры комнаты и объектов, а также расстояние между объектами.

#### *Носители информации и сигналы.*

**15.** Правда ли, что полет птицы представляет собой волновой носитель информации? А если речь идет о сидящей птице? **Ответ:** Нет, материальный носитель не может быть процессом.

**16.** Правда ли, что, чтобы сделать из обыкновенной воды волновой процесс, ее следует нагреть до 100С? **Ответ:** Нет.

**17.** Как далеко распространяются электромагнитные волны, идущие от выступления симфонического оркестра? **Ответ:** Симфонический оркестр распространяет акустические, а не электромагнитные волны.

**18.** Какой аналоговый сигнал является непрерывным? **Ответ:** Любой.

### *Виды и свойства информации.*

**19.** Правда ли, что сочный лимон кислее зеленого яблока? **Ответ:** На вкус и цвет товарища нет.

**20.** Какую текстовую информацию вы лучше всего воспринимаете: выступление симфонического оркестра или вкус лимона? **Ответ:** Ни та, ни другая информация не является текстовой.

**21.** Может ли быть полным решение, если оно непонятно решающему? **Ответ:** Все зависит от того, что понимать под «полнотой» решения.

**22.** Полезна ли информация, которая легко воспринимается? **Ответ:** Не всегда.

**23.** Достоверна ли компактно расположенная информация? **Ответ:** Не всегда.

**24.** Полезна ли полная информация? **Ответ:** Не всегда.

**25.** Актуальна ли полезная информация? **Ответ:** Практически всегда.

**26.** Актуальна ли непонятная информация? **Ответ:** Нет.

**27.** Достоверна ли непонятная информация? **Ответ:** Вопрос некорректен: достоверность информации – это ее объективное свойство, а понятность – субъективное (для того, кто воспринимает эту информацию).

**28.** Всегда ли достоверна объективная информация? А наоборот? **Ответ:** Объективная информация всегда достоверна. Обратное не всегда справедливо.

**29.** Как зависит качество принятия решения от вида информации? **Ответ:** Никак.

### *Измерение информации.*

**30.** В двух компьютерах находится одинаковое количество информации. Совершили обмен всей информацией между компьютерами. Где информации стало больше? А если в обмене участвуют три компьютера? **Ответ:** Количество информации в обоих компьютерах после обмена осталось одинаковым. При «участии» какого-то третьего компьютера информации стало больше в том компьютере, где до обмена хранилось меньше одинаковой информации по сравнению с другими компьютерами.

**31.** Как количественно измерить бытовую информацию? **Ответ:** Бытовая информация количественно не измерима.

**32.** Сколько битов информации несет сообщение о прибытии теплохода на один из четырех путей железнодорожной станции? **Ответ:** Пароход не может прибыть на железнодорожный путь.

**33.** Сколько битов информации несет сообщение о прибытии поезда на четвертый путь трехколейной железнодорожной станции? **Ответ:** Четвертого пути на такой станции нет.

**34.** Сколько битов информации несет сообщение о падении игральной кости на одну из восьми граней? **Ответ:** Игральная кость имеет не 8, а только 6 граней.

**35.** Сколько битов информации несет сообщение, что на светофоре горит черный свет? **Ответ:** Информации очень много: это означает, что светофор не работает и что следует быть очень внимательным при переходе улицы.

**36.** Сколько битов информации несет сообщение, что на светофоре горит оранжевый свет? **Ответ:** Оранжевого сигнала на светофоре не бывает, значит, говорящий – это дальтоник или обманщик.

**37.** Сообщение объемом 100 байт содержит 1600 символов. Сколько символов содержит алфавит, при помощи которого было записано сообщение? **Ответ:** Ни одного: на один символ здесь приходится половина бита, а такого быть не может.

**38.** Сколько различных байтов содержится в записи из 15 единиц и 15 двоек, идущих следом друг за другом? **Ответ:** Данная запись не верна, так как в ней приведено не целое количество байтов.

**39.** Сколько символов может содержаться в сообщении из двухсимвольного алфавита? **Ответ:** Сколько угодно.

**40.** Сколько различных символов содержится в сообщении из двухсимвольного алфавита? **Ответ:** Один или два.

**41.** Какова мощность 16-символьного алфавита? **Ответ:** Алфавит не обладает свойством мощности.

**42.** Как изменяется информационная емкость календаря от его покупки до окончания использования? **Ответ:** Если календарь отрывной и из него при использовании вырываются листы, то емкость будет уменьшаться, иначе – останется неизменной.

**43.** Что хранит в себе больше информации – кадр фотографии или картина? **Ответ:** Это зависит от содержимого указанных носителей (фотокадра или картины), а также от способности и заинтересованности зрителя воспринимать это содержимое.

#### *Кодирование информации.*

**44.** Как, используя двухсимвольный алфавит, написать слово «слон»? **Ответ:** Нужно, чтобы алфавит составляли графические образы: отрезок и полуокружность.

**45.** Как художнику проще закодировать информацию - жестами или словами? **Ответ:** Это зависит от способностей художника.

**46.** Как композитору проще закодировать информацию – звуком или изображением? А инженеру-конструктору? **Ответ:** Композитору – звуком (музыка). Инженеру – изображением (чертеж).

**47.** Что человеку проще – кодировать или декодировать информацию? **Ответ:** Это зависит от конкретной ситуации.

**48.** Когда «арбуз» меньше «яблока»? **Ответ:** При сравнении строк, закодированных по таблице ASC//, или при сравнении длины слов «арбуз» и «яблоко» в символах.

**49.** Какова длина кода в четырехсимвольном алфавите? **Ответ:** Длина кода не зависит от алфавита.

### *Системы счисления.*

**50.** В какой непозиционной системе счисления значение любой цифры зависит от ее положения в числе? **Ответ:** Таких непозиционных систем счисления не существует: указанное свойство является отличительным признаком позиционных систем счисления.

**51.** Какое десятичное число соответствует восьмеричному числу 789? **Ответ:** Данное число не является восьмеричным (в нем есть цифра 9).

**52.** Какое двоичное число соответствует десятичному 2Е2? **Ответ:** Все зависит от того, как понимать запись «2E2»: если просто как набор цифр, то никакое («E» не цифра); если это представление числа в экспоненциальной форме, то 2E210=20010=110010002.

**53.** Какие арифметические операции входят в алфавит двоичной системы счисления? **Ответ:** Никакие: алфавит составляют символы языка, а не операции над символами.

**54.** Каково основание десятичной системы счисления? **Ответ:** Число 10.

**55.** Верно ли равенство: 48<410 ? **Ответ:** Нет: оба числа равны.

# **Тема «Компьютерные технологии».**

#### *История развития вычислительной техники.*

**1.** Какое из ручных устройств счета – абакан, ксеропян или сампан – появилось раньше? Какое из них предоставляло больше удобств при вычислениях? **Ответ:** Таких устройств не существовало и не существует.

**2.** Какое из автоматических средств счета – абак, саробан или суанпан – появилось раньше? **Ответ:** Никакое, так как все перечисленное – это средства ручного счета.

**3.** Какую максимальную скорость обработки информации мог обеспечить абак? **Ответ:** Нулевую: абак не обрабатывает информацию.

**4.** В этом сравнительно небольшом устройстве при вычислении использовалось семь цифр и считать можно было до 3999. Что это за устройство? **Ответ:** Абак.

**5.** Кто создатель суммирующей машины «Паскалево колесо»? **Ответ:** Блез Паскаль.

**6.** Кто создатель арифмометра «Паскалево колесо»? **Ответ:** Такой машины не существовало.

**7.** Какое максимальное число можно было установить в 6-разрядной машине Паскаля? А в его 10-разрядной машине? **Ответ:** В 6-разрядной машине – число 999999. 10-разрядной машины Паскаль не создавал.

**8.** Какое минимальное число можно было установить в 6-разрядной машине Паскаля? **Ответ:** Число 0 (нуль).

**9.** Какой национальности был автор первой суммирующей машины, великий французский математик Блез Паскаль? **Ответ:** Француз.

**10.** Какой национальности был автор первого арифмометра, великий французский математик Блез Паскаль? **Ответ:** Паскаль не создавал арифмометров.

**11.** Кто из изобретателей – Б.Паскаль, Р.Биссакар или Г.В.Лейбниц – первым создал логарифмическую линейку? **Ответ:** Ни один из перечисленных авторов не занимался созданием логарифмических линеек.

**12.** Кто из изобретателей – Б.Паскаль, С.Морлэнд, К.Перро или Е.Якобсон – первым создал арифмометр? **Ответ:** Перечислены только создатели суммирующих машин.

**13.** Какое известное вычислительное устройство изобрел французский ученый Г.В.Лейбниц? **Ответ:** Лейбниц не был французом.

**14.** Какое влияние на развитие компьютерной техники XX века оказал арифмометр Ч.Бэббиджа? **Ответ:** Никакого: Ч.Бэббидж изобрел не арифмометр.

**15.** Какое из изобретений, сделанных в XX веке Ч.Бэббиджем, глобально повлияло на ход развития компьютерной техники? **Ответ:** Ч. Бэббидж не делал изобретений в ХХ в., так как жил в XIX в.

**16.** Каков принцип действия клавишной машины Ч.Бэббиджа? **Ответ:** Ч.Бэббидж не создавал клавишных машин.

**17.** Какой современный компонент компьютерной системы соответствует «мельничной конторе» Ч.Бэббиджа? **Ответ:** Ч.Бэббидж не использовал понятия «мельничная контора».

**18.** Какая из вычислительных машин – суммирующая машина Б.Паскаля или «аналитическая машина» Г.Холлерита – позволяла быстрее и качественнее производить сложение и вычитание чисел? **Ответ:** Ни та, ни другая: в машине Паскаля не было реализовано умножение, а Г.Холлерит не создавал «аналитической машины».

**19.** Кто из программистов – А.Лавлейс или Г.М.Хоппер – первым написал программу для вычислительной машины? **Ответ:** И Ада Лавлейс, и Грейс Хоппер – женщины программистки.

**20.** Какие основные принципы работы вычислительных средств были сформулированы фон-Нейманом в XIX веке? **Ответ:** Деятельность фон-Неймана приходится на ХХ, а не на XIX в.

**21.** Машина Марк – 1 была создана в США или в Великобритании? **Ответ:** Машины с таким названием были созданы в обеих названных странах.

**22.** Какая из ЭВМ – IBM-360, IBM-701 или IBM PC – обладала большим количеством электровакуумных ламп? **Ответ:** Все перечисленные машины были построены не на лампах.

**23.** В какой из ЭВМ – ЭНИАК, ЭДВАК или ЭДСАК – было больше всего ламп? **Ответ:** Неизвестно, так как никто количества ламп в этих ЭВМ не подсчитывал.

**24.** Каковы габариты ЭВМ первого поколения «Кавказ»? **Ответ:** Такой ЭВМ не существовало.

**25.** Сколько весила 30-тонная ЭВМ первого поколения ЭНИАК? **Ответ:** 30 тонн.

**26.** Какое минимальное количество электрических ламп должно было использоваться в ЭВМ первого поколения, чтобы она безупречно работала? **Ответ:** В ЭВМ первого поколения использовались электронные, а не электрические лампы.

**27.** Электронные лампы какой мощности применялись в ЭВМ третьего поколения? **Ответ:** ЭВМ третьего поколения были построены не на электронных лампах.

**28.** В каком году С.Возняк и С.Джобсон основали компанию IBM? **Ответ:** Эти люди не являются основателями компании IBM.

#### *Компоненты компьютера.*

**29.** Какой объем оперативной памяти компьютера с 256 Мб RAM? **Ответ:** 256 Мб.

**30.** Каков объем постоянной памяти компьютера с 256 Мб RAM? **Ответ:** Неизвестно, так как RAM – это оперативная память.

**31.** Какой объем видеопамяти (в килобайтах) необходим для хранения четырех страниц изображения с разрешением 800\*800 24 bit? **Ответ:** Никакой: указанную разрешающую способность не поддерживает ни один монитор.

**32.** Какая разрядность ячейки оперативной памяти необходима – 8, 16 или 32 бита, чтобы записать наименьшее положительное число? **Ответ:** Наименьшим положительным числом является нуль, который может быть нормально представлен (как последовательность нулевых битов) в ячейках любой разрядности.

**33.** Каким образом в оперативной памяти происходит обработка информации? **Ответ:** Оперативная память не обрабатывает информацию – она в ней только хранится.

**34.** Как долго хранится информация в оперативной памяти компьютера? **Ответ:** До выключения компьютера.

**35.** Как долго хранится информация в постоянной памяти компьютера? **Ответ:** До ее перезаписи (если это перезаписываемое ПЗУ) или вечно.

**36.** Почему память SVGA является самой дорогой? **Ответ:** Такой памяти не существует (SVGA – это видеостандарт).

**37.** Какова разрядность математического сопроцессора, встраиваемого в микропроцессор 80286 фирмы Intel? **Ответ:** Микропроцессор 80286 не имел встроенного математического сопроцессора.

**38.** Какова разрядность 32-разрядного микропроцессора Intel 80286? **Ответ:** Микропроцессор Intel 80286 не был 32-разрядным.

**39.** Какова разрядность 32-разрядного микропроцессора Intel Pentium – 111 с тактовой частотой 1,3 Мгц? **Ответ:** 32.

**40.** Почему увеличение тактовой частоты приводит к замедлению работы компьютера? **Ответ:** Неправильно: наоборот, чем больше тактовая частота, тем быстрее работает компьютер.

**41.** Как быстро работает микропроцессор? **Ответ:** Это зависит от тактовой частоты, разрядности и др.

**42.** Какова разрядность сумматоров в регистрах современных микропроцессоров? **Ответ:** Сумматоры являются основными компонентами арифметико-логического устройства (АЛУ), а не регистров.

**43.** Какое устройство сопряжения – адаптер или контроллер – используется при подключении оперативной памяти? **Ответ:** Блоки оперативной памяти подключаются на системную плату без устройств сопряжения.

**44.** Через какой адаптер микропроцессор подключается к системной плате? **Ответ:** Никакие адаптеры для подключения процессора не нужны.

**45.** Через какой адаптер клавиатура подключается к системной плате? **Ответ:** Клавиатура подсоединяется не через адаптер, а через контроллер.

**46.** Каково быстродействие 16-разрядного микропроцессора? **Ответ:** Для однозначного ответа недостаточно исходных данных (так как существовало несколько типов 16-разрядных микропроцессоров с разной тактовой частотой).

**47.** Какова тактовая частота 1,2 – мегагерцного микропроцессора? **Ответ:** Тактовая частота равна 1,2 МГц.

**48.** Какая магистраль связывает компоненты компьютерной системы? **Ответ:** Системная.

**49.** Компьютер имеет 26-разрядную адресную шину. Какое адресное пространство доступно микропроцессору? **Ответ:** Шины с такой разрядностью не существует.

**50.** Каким образом системная шина осуществляет обмен информацией между микропроцессором и кэш-памятью первого уровня? **Ответ:** Никаким: кэшпамять первого уровня встроена в микропроцессор.

**51.** Как через шину данных происходит управление периферийными устройствами? **Ответ:** Шина данных не обладает функцией управления.

**52.** Данные какой разрядности передаются по 16-разрядной шине управления? **Ответ:** Данные не могут передаваться по шине управления.

**53.** Как называется трасса, проложенная в компьютере? **Ответ:** Магистраль.

**54.** Вечером на коврик рядом с компьютером положили мышь. Утром хозяин увидел около компьютера две мыши и обе в нерабочем состоянии. Как такое могло произойти? **Ответ:** Живая мышь пыталась перегрызть провод компьютерной и подавилась.

**55.** Какой мышью лучше всего набирать текст – с одним или двумя колесиками? **Ответ:** Мышь не предназначена для ввода текстовой информации.

**56.** Какая мышь лучше – с тремя кнопками или с двумя кнопками и колесиком? **Ответ:** Однозначный ответ дать невозможно – все зависит от потребностей пользователя и характера работы, которую он выполняет.

**57.** Какой мышью лучше всего подавать команды? **Ответ:** Компьютерной.

**58.** Какого цвета двухкнопочная серая мышь с колесиком? **Ответ:** Серого.

**59.** Почему без мыши компьютер не сможет функционировать? **Ответ:** Компьютер сможет функционировать без мыши, но производительность труда пользователя заметно снизится.

**60.** Что быстрее монитор или колонки? **Ответ:** Следует уточнить, что понимается под словом «быстрее».

**61.** Какой монитор лучше приобрести – с разрешением 9dpi или 12 dpi? **Ответ:** Мониторов с такими параметрами не существует.

**62.** Вы хотите приобрести 15-дюймовый монитор. Каким должен быть размер экрана, чтобы обеспечить разрешение 2048\*1536? **Ответ:** 15-дюймовый монитор не поддерживает такое разрешение.

**63.** Размер зерна 17-дюймового дисплея равен 0,1 мм. Объем памяти видеокарты – 64 Мб. Какое разрешение и какую глубину цвета можно установить на данном дисплее? **Ответ:** Размер зерна 17-дюймового дисплея не может быть равным 0,1 мм.

**64.** Какой монитор предназначен для визуального отображения информации? **Ответ:** Любой.

**65.** Сколько базовых цветов отображает монохромный монитор? А цветной монитор? **Ответ:** Монохромный монитор – один базовый цвет. Цветной монитор – три базовых цвета (R,G,B).

**66.** Каков размер диагонали 17-дюймового монитора? А 18-дюймового монитора? **Ответ:** 17 дюймов. Мониторов с диагональю 18 дюймов не существует.

**67.** Что обойдется дороже – продать сломанный монитор или научить «чайника» ассемблеру? **Ответ:** Кому как повезет.

**68.** Какой принтер предназначен для вывода электронных документов на материальные носители? **Ответ:** Любой.

**69.** Один пользователь покупал принтер. Ему предложили Epson LX – 300+ (9pin), HP DeskJet 3550 (1200\*1200 dpi) и Canon LBP – 1120 (600\*2400 dpi). Какой из них выбрать, если необходимо одновременно получать несколько копий документов отличного качества? **Ответ:** Данная задача неразрешима: получать одновременно несколько копий одного документа позволяют матричные принтеры (через копирку), а отличное качество – только лазерные и струйные.

**70.** Какой из принтеров - Epson LX – 300+ (15 страниц в минуту) или Canon LBP – 1120 (10 страниц в минуту) – распечатает больше страниц за одну минуту? **Ответ:** Второй, так как первый принтер (матричный) физически не может обеспечить заявленную скорость печати.

**71.** Какой из принтеров - Epson LX -1170 (9pin) или HP LaserJet 1010 (600\*2400 dpi) – более качественно выведет информацию? **Ответ:** HP LaserJet 1010, так как это лазерный принтер, а Epson LX -1170 – матричный.

**72.** Что обозначает тактовая частота принтера? **Ответ:** Принтер не имеет такой характеристики, как тактовая частота.

**73.** Сколько чернил расходуется в матричном принтере для печати одной страницы стандартного текста? **Ответ:** Нисколько: чернила в матричном принтере не используются.

**74.** Что лучше использовать для заправки картриджа лазерного принтера – недорогой тонер или качественный тонер? Сухие чернила или сырой тонер? **Ответ:** Качественный тонер. Сухие чернила и сырой тонер в лазерных принтерах не используются.

**75.** Какая лента используется в лазерных принтерах? **Ответ:** В лазерных принтерах лента не используется.

**76.** Какая лента используется в матричных принтерах? **Ответ:** Красящая.

**77.** Пленку какой плотности можно использовать для распечатки на матричном принтере? **Ответ:** Никакой: матричный принтер не предназначен для распечатывания на пленке.

**78.** Сколько иголок у 24-игольчатого матричного принтера? А у аналогичного лазерного принтера? **Ответ:** 24 иголки. В лазерном принтере нет иголок.

**79.** Какое максимальное число ударов в минуту могут совершить при печати иголки печатающей головки струйного принтера? **Ответ:** Печатающая головка струйного принтера не имеет головок.

**80.** Каков гарантийный срок службы селенового барабана струйного принтера? **Ответ:** Селеновый барабан используется только в лазерных принтерах.

**81.** Какова частота кадровой развертки лазерного принтера? **Ответ:** Это характеристика монитора, а не принтера.

**82.** Матричный принтер имеет скорость печати 0,25 Мб/мин. Какое время необходимо для распечатки 10 листов, если каждый лист состоит из 60 строк по 30 символов в каждой? **Ответ:** Матричный принтер не способен печатать с такой скоростью.

**83.** Какое устройство быстрее переведет информацию с бумажного носителя в электронную форму – матричный принтер или монохромный сканер? **Ответ:** Монохромный сканер – из названных устройств только он служит для ввода информации (ее преобразования в электронную форму).

**84.** Каким устройством удастся быстрее вывести информацию с компьютера на бумагу – ручным принтером или матричным сканером? **Ответ:** Таких устройств не существует.

**85.** Какова скорость сканирования у ручного сканера? А у матричного принтера? **Ответ:** Скорость работы с ручным сканером зависит от пользователя. Матричный принтер вообще не предназначен для сканирования.

**86.** Почему без сканера компьютер не сможет функционировать? **Ответ:** Компьютер может функционировать без сканера.

**87.** Какова скорость печати планшетного сканера? **Ответ:** Это устройство для печати не предназначено.

**88.** Если в ручном сканере застряла бумага, то как ее извлечь? **Ответ:** В ручном сканере бумага не может застрять.

**89.** Какой сканер – ручной, барабанный или планшетный – обеспечивает лучшее качество распечатки рисунка, сохраненного в формате jpg? **Ответ:** Сканеры не предназначены для распечатки.

**90.** Каков гарантийный срок службы печатающей головки ручного сканера? **Ответ:** Ручной сканер не имеет печатающей головки.

**91.** Молодой человек к своему любимому 386 – му компьютеру купил сканер (USB), а придя домой, через несколько минут очень расстроился. Почему? **Ответ:** У 386-го компьютера нет USB-порта.

**92.** С помощью какого устройства быстрее удастся вывести информацию с компьютера на бумагу – сканера фирмы Epson или ксерокса фирмы Xerox? **Ответ:** Никакого: сканер – это устройство ввода информации, а ксерокс не является периферийным устройством ЭВМ.

**93.** Какое самое распространенное устройство отображения звуковой информации вы знаете? **Ответ:** Устройств отображения звуковой информации не существует (звук не имеет визуального представления).

**94.** Одна минута записи цифрового аудиофайла формата AVI занимает на диске 0,5 Мб, разрядность звуковой платы – 16. С какой частотой дискретизации записан звук? **Ответ:** Формат AVI-это видеоформат, а не аудиоформат. Одна минута записи в формате AVI (даже без изображения, только с одним озвучиванием) занимает более 0,5 Мб, а частота дискретизации звука при этом может быть любой.

**95.** Какой джойстик выполнен в виде укрепленной на шарнире ручки с кнопкой? **Ответ:** Любой.

**96.** Сколько времени вам понадобится для ввода джойстиком слова «информатика»? **Ответ:** Джойстиком можно только «нарисовать» это слово, но не ввести его.

**97.** Каков процесс ввода графической информации с клавиатуры? **Ответ:** Клавиатура не предназначена для ввода графической информации.

**98.** Какое устройство быстрее переведет информацию из электронной формы на пленку – матричный принтер или цветовой сканер? **Ответ:** Ни то, ни другое: матричный принтер не предназначен для печати на пленке, а сканер не является устройством вывода информации.

**99.** Сколько страниц текста может поместиться на дискете емкостью 1,2 Гб? **Ответ:** Ни одной: дискет с такой емкостью не существует.

**100.** Какое максимальное количество триггеров содержится в дискете? **Ответ:** Ни одного: триггер-это элемент оперативной памяти.

**101.** На какие диски информация записывается быстрее – CD-R или CD-RW? **Ответ:** Это зависит от параметров этих дисков и параметров накопителей, на которых производится запись.

**102.** На какие диски информация записывается быстрее – CD-ROM или CD-RW? **Ответ:** На CD-RW: на CD-ROM информацию записать нельзя.

**103.** Какой объем имеет четырехсторонняя дискета, если каждая ее сторона разбита на 80 дорожек по 20 секторов в каждой, а объем сектора составляет 0,5 Кб? **Ответ:** Дискета не может иметь четыре стороны (только одну или две).

**104.** Если одна дискета весит 20 граммов, то, сколько школьников потребуется для переноски коробки с миллионом дискет? **Ответ:** Школьники,

сколько бы их ни было, не смогут поднять такую коробку, так как она будет весить 20 тонн.

**105.** Если дискета емкостью 1400 Кб весит 20 граммов, то сколько весит жесткий диск емкостью 2 Гб? **Ответ:** Это зависит от габаритов жесткого диска.

**106.** Сколько текстовых файлов объемом 400 байт можно записать на жесткий диск, если на нем используется таблица размещения FAT 8, а емкость диска равна 20 Гб? **Ответ:** Таблица FAT 8 не существует.

**107.** Сколько текстовых файлов объемом 400 байт можно записать на жесткий диск, если на нем используется таблица размещения FAT 32, а емкость диска равна 200 Кб? **Ответ:** Жесткие диски указанной емкости не существуют.

**108.** Как в современных лазерных компакт-дисках реализуется помехозащищенность? **Ответ:** Никак: помехозащищенность – это характеристика каналов связи.

**109.** Накопитель CD-ROM является кодирующим или декодирующим устройством? А накопитель CD-RW? **Ответ:** Накопитель CD-ROM является декодирующим устройством, CD-RW – и кодирующим, и декодируюшим.

**110.** Лазерный компакт-диск CD-ROM является кодирующим или декодирующим устройством? **Ответ:** Компакт-диск – это носитель информации, а не устройство.

**111.** Лазерный компакт-диск емкостью 650 Мб заполнен целиком и содержит рисунки объемом 0,5 Мб. Сколько времени потребуется пользователю для просмотра всех этих рисунков, если на просмотр одного рисунка тратится 10 секунд, а после каждого пятого просмотренного рисунка компьютер «зависает»? **Ответ:** Пользователь очень быстро бросит это никчемное занятие, не досмотрев содержимое диска.

**112.** Какова пропускная способность магнитных носителей информации? **Ответ:** Пропускной способностью обладают каналы передачи информации, а не носители.

**113.** Какие магнитные носители информации использовались в Средневековье? **Ответ:** Никакие: данный вид носителей появился только в наше время.

**114.** Какой оптический носитель используется для кратковременного хранения информации? **Ответ:** Оптические носители используются для долговременного хранения информации.

**115.** Какое максимальное количество информации поместится на одногигабайтовый жесткий диск? **Ответ:** 1 Гб.

**116.** Всегда ли верно, что при отсутствии места на одногигабайтовом жестком диске на нем содержится ровно 1 Гб информации? **Ответ:** Нет, так как некоторые кластеры могут оказаться не заполненными целиком.

**117.** Как определить количество цилиндров для данного жесткого диска? **Ответ:** Посмотреть этикетку на корпусе диска.

**118.** Как определить количество цилиндров для данной дискеты? **Ответ:** Понятие «цилиндр» для дискеты не используется.

**119.** Сколько свободного места находится на обычной дискете 3,5, если она содержит 1,5 Мб информации? **Ответ:** 1,5 Мб на дискете 3,5 не поместится.

**120.** Быстродействие какого из бумажных носителей является наибольшим? **Ответ:** Бумажные носители не обладают данной характеристикой.

**121.** Если вы включили системный блок, а на экране монитора не появилось изображение, то означает ли это, что компьютер заражен вирусом? Ответ: **Нет.** Весьма вероятно, что вы просто забыли включить монитор.

**122.** Как компьютер обрабатывает неформализованную информацию? **Ответ:** Никак: компьютер способен обрабатывать только формализованную информацию.

**123.** Какое из центральных устройств компьютера – системный блок, принтер или монитор – отвечает за обработку информации? **Ответ:** Никакое: здесь перечислены не центральные устройства компьютера, а обработку информации производит микропроцессор.

**124.** Какое из устройств компьютера – микропроцессор, жесткий диск, оперативная или постоянная память – отвечает за передачу информации от одного устройства к другому? **Ответ:** Ни одно из перечисленных устройств не выполняет функции передачи данных между устройствами.

### **Тема «Алгоритмизация и программирование».**

**1.** От имени какого европейского математика произошло слово «алгоритм»? **Ответ:** Слово «алгоритм» связывают с именем арабского математика аль-Хорезми, а не европейского.

**2.** Каким из способов записи алгоритмов – формульным или табличным – лучше всего воспользоваться для объяснения местоположения ближайшего книжного магазина? **Ответ:** Ни тот, ни другой способ не подходит для решения данной задачи.

**3.** Какой алгоритм является информативным? **Ответ:** Алгоритмы таким свойством не обладают.

**4.** Какой линейный алгоритм с командой повтора вы можете привести в качестве примера? **Ответ:** В линейных алгоритмах не могут содержаться команды повтора.

**5.** Как исполнитель дирижирует рок-группой? **Ответ:** Рок-группой не дирижируют.

**6.** Будет ли функционировать программа, написанная на языке программирования Паскаль, если она не оканчивается оператором END? **Ответ:** Нет.

**7.** На каком из объектно-ориентированных языков программирования – Паскаль или Бейсике – проще всего написать программу, моделирующую полет снаряда под некоторым углом к горизонту? **Ответ:** Ни Бейсик, ни Паскаль не являются объектно-ориентированными языками.

**8.** Какой оператор цикла применяется в программах линейной структуры? **Ответ:** В программах линейной структуры операторы цикла не применяются.

**9.** Какой естественный язык лучше всего использовать для составления программы нахождения корней квадратного уравнения? **Ответ:** Естественные языки не предназначены для таких целей.

**10.** Сколько чисел может поместиться в массив, если максимальный порядковый номер элемента массива совпадает с минимальным натуральным

числом? **Ответ:** Два (минимальное натуральное число равно единице, а нумерация элементов массива обычно начинается с нуля).

**11.** Один молодой человек хорошо владеет языком разметки гипертекста HTML, а другой – языком эсперанто. Кто из них быстрее и качественнее напишет компьютерную программу сложения двух чисел? **Ответ:** Неизвестно: знание указанных языков не помогает при решении предлагаемой задачи.

**12.** Один молодой человек владеет английским языком, другой – языком программирования Бейсик, третий – языком жестов. Кто из них быстрее распознает отсканированный текст? **Ответ:** Распознаванием отсканированных текстов занимаются специальные программы, а не люди, владеющие какими-либо языками.

**13.** Молодой человек хорошо владеет арабским, греческим и финским языками. На каком языке программирования ему легче всего написать программу вывода рисунка на экран монитора? **Ответ:** Неизвестно, так как знание естественных языков не помогает при решении формализованных задач на компьютере.

**14.** Как на уроках информатики склеиваются символы? **Ответ:** Склеивание символов и строк производится в языках программирования (например, в Бейсике) с использованием операции конкатенации.

**15.** Какую информацию – числовую или текстовую – проще обрабатывать средствами алгоритмических языков программирования? **Ответ:** Это зависит от решаемой задачи.

## **Тема «Информационные технологии».**

### *Системное программное обеспечение.*

**1.** Сможет ли функционировать в среде Windows сканер, если не установлен драйвер принтера? **Ответ:** Неизвестно – все зависит от того, установлен ли драйвер сканера.

**2.** Сможет ли функционировать в среде MS-DOS клавиатура, если не установлен ее драйвер? **Ответ:** Сможет, только не будет возможен переход с латинского языка на русский (в MS-DOS это делается при помощи специальной утилиты).

**3.** Какой драйвер отвечает за управление оперативной памяти? **Ответ:** Драйверы отвечают за управление внешними устройствами, а оперативная память не является таковой.

**4.** Сможет ли функционировать в среде Windows оперативная память, если не установлен ее драйвер? **Ответ:** Для установки оперативной памяти драйвер не нужен.

**5.** Как в операционной системе Windows изменить физические характеристики оперативной памяти? **Ответ:** Никак.

**6.** Каким образом программа format.com позволяет разбивать жесткий диск на разделы в MS-DOS? **Ответ:** Разбивку диска на разделы выполняют другие программы, например, fdisk.exe.

**7.** В каком году фирма Microsoft разработала операционную систему OS/2 WARP? **Ответ:** Фирма Microsoft не разрабатывала эту операционную систему (ее продукция – MS-DOS и Windows).

**8.** Каким архиватором проще всего обнаружить компьютерные вирусы? **Ответ:** Архиваторы не предназначены для поиска компьютерных вирусов.

**9.** Как называется файловая оболочка, установленная на вашем компьютере и предназначенная для управления им? **Ответ:** Файловые оболочки не предназначены для управления компьютером. Они применяются только для манипуляций с файловой системой.

**10.** Как графический интерфейс операционной системы MS-DOS упрощает работу с компьютером? **Ответ:** Операционная система MS-DOS не обладает графическим интерфейсом.

**11.** Какая операционная система – MS-DOS или Windows 3.1 – менее подвержена выходу из строя? **Ответ:** Операционная система MS-DOS, так как Windows 3.1 является только лишь операционной оболочкой, а не операционной системой.

**12.** Какая операционная система – MS-DOS или Windows 98 – обеспечена наилучшей антивирусной защитой? **Ответ:** Это зависит не от операционной системы, а от используемых антивирусных программ.

**13.** Какой минимальной конфигурацией должен обладать компьютер, чтобы на нем нормально функционировала операционная система Windows 97? **Ответ:** Операционной системы не существует.

**14.** Какая операционная система была создана Ч.Бэббиджем? **Ответ:** Ч.Беббидж не создавал операционных систем.

**15.** Если файл имеет расширение exe, то всегда ли он является исполняемым? **Ответ:** Не всегда: пользователь может присвоить такое расширение файлу с любой информацией, но данный файл не станет от этого исполняемым.

**16.** Какая информация может храниться в файле prn.doc? **Ответ:** Никакая: файл с таким именем не может существовать, так как prn является зарезервированным идентификатором операционной системы (имя принтера).

**17.** Какой каталог нельзя удалить? **Ответ:** Корневой.

**18.** Как в многозадачной операционной системе MS-DOS запустить для одновременного выполнения две программы? **Ответ:** Операционная система MS-DOS не является многозадачной, в ней нельзя запустить две программы для одновременного выполнения.

**19.** Как в многозадачной файловой оболочке Windows 98 запустить для одновременного выполнения две программы? **Ответ:** Windows 98 – это не файловая оболочка, а операционная система.

**20.** Какая операционная система – Norton Commander или Windows Commander – предоставляет пользователю больше возможностей? **Ответ:** Norton Commander и Windows Commander – это не операционные системы, а файловые оболочки.

**21.** Какие утилиты применяются для создания рисунков? **Ответ:** Утилиты не предназначены для работы с файлами.

**22.** Какая программа служит для дефрагментации файловой системы лазерного компакт-диска? **Ответ:** Файловую систему лазерного компакт-диска дефрагментировать невозможно и не нужно.

**23.** Какая программа служит для дефрагментации файловой системы кассеты стримера? **Ответ:** Файловую систему кассеты стримера дефрагментировать невозможно.

**24.** С помощью, какой антивирусной программы проще всего заархивировать файлы? **Ответ:** Антивирусные программы не предназначены для архивации файлов.

**25.** Какая программа служит для поиска и удаления компьютерных вирусов? **Ответ:** Антивирусная.

**26.** Что при заражении компьютера вирусом необходимо отключить в первую очередь – монитор, принтер, сканер, клавиатуру или мышь? **Ответ:** Безразлично – от последствий заражения компьютерным вирусом это не спасет.

**27.** Сколько времени затратит программа Dr.Web для сканирования стандартной печатной страницы текста? **Ответ:** Данная программа не предназначена для сканирования информации с материальных носителей.

**28.** Какие лекарства следует использовать для борьбы с компьютерными вирусами? **Ответ:** Компьютерные, например, программы-вакцины.

**29.** Какое программное средство лучше всего использовать для форматирования лазерных компакт-дисков? **Ответ:** Компакт-диски не форматируются (кроме очень редко используемого нестандартного формата DirectCD).

**30.** Какой из методов – архивирование, использование антивирусных программ или шифрование – наиболее важен для защиты данных от ошибочных действий пользователя? **Ответ:** Ни один из методов не выполняет защитной функции.

**31.** Текстовый файл какого формата при архивировании увеличивается в размерах? **Ответ:** Подобное увеличение размеров может произойти лишь с файлами, содержащими уже упакованную графическую информацию (например, в формате jpeg).

### *Прикладное программное обеспечение.*

**32.** Какие настольные издательские системы появились в 60-е гг. ХХ в.? **Ответ:** В 60-е годы ХХ в. ни одна издательская система еще не была создана.

**33.** Как в операционной системе Word 97 настроить принтер для наиболее оптимальной работы? **Ответ:** Word не является операционной системой.

**34.** Как в программе Word 97 настроить сканер для сканирования с наименьшими потерями информации? **Ответ:** Текстовый редактор Word 97 не предоставляет возможностей сканирования.

**35.** Сколько времени программа Word 97 затратит на распознавание одной отсканированной стандартной страницы текста? **Ответ:** Данная программа не предназначена для распознавания отсканированных текстов.

**36.** Какой масштаб следует установить в текстовом редакторе, чтобы вывести текстовый документ на печать? **Ответ:** Любой: масштабирование и распечатка являются независимыми друг от друга функциями текстового редактора.

**37.** Сколько раз следует нажать клавишу Enter, чтобы в текстовом документе поставить пять пробелов подряд? **Ответ:** Нисколько, так как для этого используется клавиша Пробел.

**38.** Какая выделенная часть текста в текстовом редакторе является фрагментом? **Ответ:** Любая.

**39.** Если информация в текстовом редакторе Word сохранена без вашего ведома, означает ли это, что она заражена компьютерным вирусом? **Ответ:** Нет. Весьма вероятно, что в программе установлен режим автосохранения.

**40.** Как скопировать фрагмент электронного документа в обычный бумажный документ? **Ответ:** Распечатать его.

**41.** Какую системную программу – текстовый редактор, табличный процессор, базу данных – лучше всего использовать для набора текста? **Ответ:** Перечислены прикладные, а не системные программы.

**42.** Можно ли исправить текст, набранный в графическом редакторе Paint, средствами текстового редактора Word 97? **Ответ:** Нет.

**43.** 256-цветный рисунок содержит 128 байтов информации. Из скольких строк состоит рисунок, если в каждой строке умещается 256 точек? **Ответ:** Из одной (неполной): точек не хватит даже на заполнение одной строки.

**44.** Когда на уроках информатики при работе за компьютером используется ластик? **Ответ:** При удалении части изображения в графическом редакторе.

**45.** Когда на уроках информатики используется «брызгалка»? **Ответ:** При рисовании в графическом редакторе.

**46.** Часто ли на уроках информатики используются ножницы? **Ответ:** Когда нужно «вырезать» тот или иной объект или фрагмент.

**47.** Когда на уроках информатики применяется увеличительное стекло? **Ответ:** При построении мелких деталей изображения в графическом редакторе.

**48.** Можно ли скопировать текст, набранный в графическом редакторе Paint, в текстовый документ средствами текстового редактора Word 97? **Ответ:** Да, но в виде графического изображения.

**49.** Чего не может графический редактор? **Ответ:** Производить вычисления, сортировать информацию и т.д.

**50.** Почему растровые изображения легко масштабируются без потери качества? **Ответ:** Это утверждение не верно: легко масштабируются без потери качества только векторные, а не растровые изображения.

**51.** Чему равен объем файла, содержащего рисунок размером 5\*10 см, отсканированный ручным сканером с разрешающей способностью 1200 dpi в палитре серого цвета? **Ответ:** Ручные сканеры не могут сканировать с такой разрешающей способностью.

**52.** Какую информацию – текстовую, числовую, графическую или мультимедийную – нельзя внедрять в современные базы данных? **Ответ:** В современные базы данных можно внедрять все перечисленные виды информации.

**53.** Почему в электронные таблицы нельзя вводить текстовую информацию? **Ответ:** В электронные таблицы можно не только вводить текстовую информацию, но и обрабатывать ее.

**54.** Сколько времени вам потребуется для создания изображения в простейшем музыкальном редакторе? **Ответ:** Это невозможно в принципе.

**55.** Как использовать текстовый редактор для создания музыкальных произведений? **Ответ:** Текстовый редактор для этого не предназначен.

**56.** Где – в текстовом редакторе, базе данных или табличном процессоре – быстрее всего редактируются данные? **Ответ:** Это зависит от редактируемой информации и от способностей пользователя.

**57.** Какой графический редактор лучше всего использовать для форматирования дискет? **Ответ:** Графические редакторы не предназначены для форматирования дискет.

**58.** С помощью каких программных средств в текстовом редакторе можно создать простейший рисунок? **Ответ:** С помощью панели Рисование.

### **Тема «Телекоммуникационные технологии».**

**1.** Какое письмо – электронное или обычное – содержит больше информации? **Ответ:** На этот вопрос невозможно дать однозначный ответ, так как все зависит от содержания письма.

**2.** Какое письмо вы быстрее всего доставите адресату – электронное или обычное? **Ответ:** Никакое.

**3.** Правда ли, что звуковое электронное письмо дойдет до адресата быстрее, чем электронное письмо, содержащее графику? **Ответ:** Нет.

**4.** Может ли электронное письмо затеряться в ячейках оперативной памяти? **Ответ:** Все зависит от того, что значит слово «затеряться».

**5.** Какой браузер лучше всего использовать для создания Web – страниц? **Ответ:** Браузеры не предназначены для создания Web - страниц, а только для их просмотра.

**6.** Если за один сеанс работы в Интернете пользователь получил 100 Кб информации, то какова пропускная способность канала связи, с которым он работает? **Ответ:** По этим данным невозможно дать однозначный ответ.

**7.** Каков информационный объем сообщения (в байтах), если для его приема модему потребовалось работать в течение 1,25 с? **Ответ:** Для решения задачи необходимо знать скорость передачи информации через данный модем.

**8.** Модем является кодирующим или декодирующим устройством? **Ответ:** И кодирующим, и декодирующим.

**9.** Какой из модемов быстрее передает информацию – внутренний или внешний? **Ответ:** Все зависит от параметров модема и поддерживаемых им протоколов, а не от способа его подключения к компьютеру.

**10.** Каким образом модем обеспечивает общее управление компьютером? **Ответ:** Модем не предназначен для управления компьютером.

**11.** На сайт, какой фирмы указывает электронный адрес [www.адидас.ru?](http://www.адидас.ru/) **Ответ:** В электронном адресе не используются русские буквы.

**12.** Какой фирме может принадлежать электронный адрес adidas@firma@com? **Ответ:** В электронном адресе знак @ может встречаться только один раз.

**13.** Телеконференция какой фирмы может скрываться под адресом adidas@chat@com? **Ответ:** В адресе телеконференции знак @ не используется.

**14.** Почему операционная система MS-DOS является самой распространенной в сети Интернет? **Ответ:** В Интернете эта система практически не используется, а значит, она не может быть самой распространенной.

**15.** Что может скрываться под IP-адресом 10.311.128.15? **Ответ:** Такого адреса не существует: числа, входящие в IP-адрес, не должны превышать 255.

**16.** Какое количество компьютеров входит в глобальную сеть вашего компьютерного класса? **Ответ:** Компьютерный класс не образует глобальную сеть (а только локальную).

**17.** Какими письмами можно обмениваться с помощью компьютера? **Ответ:** Электронными.

**18.** Как называется центральный компьютер в одноранговой сети? **Ответ:** В одноранговой сети нет центрального компьютера: в такой сети все компьютеры равноправны.

**19.** Какую топологию имеют компьютеры, установленные в вашем компьютерном классе? **Ответ:** Топологию может иметь только компьютерная сеть, а не компьютер.

**20.** Каким образом протокол IP осуществляет деление передаваемой по сетям информации на пакеты? **Ответ:** Эту операцию осуществляет протокол TCP.

**21.** Каков алгоритм пересылки информации с одного компьютера на другой с помощью программы удаленного доступа telnet? **Ответ:** Эта программа не предназначена для пересылки информации с одного компьютера на другой.

**22.** Что получает каждый, кто зарегистрируется на сервере Mail.Ru? **Ответ:** Почтовый адрес.

**23.** На чем строится функционирование интерактивной службы e-mail? **Ответ:** E-mail не является интерактивной службой.

**24.** Какую максимальную сумму денег можно получить по электронной почте? **Ответ:** Электронная почта не предназначена для пересылки денег.

### **Тема «Компьютерные технологии».**

**Задача 1.** Когда-то известный английский изобретатель встретился с дочерью известного английского поэта (замужней женщиной). В результате их встречи произошло событие, перевернувшее мир в наше время. Кто эти люди и что они сделали?

**Задача 2.** Жарким летом с одного из предприятия, где стояла ЭВМ первого поколения, пришло сообщение, что местные рационализаторы добились снижения температуры в помещении настолько, что в нем стало прохладнее, чем на улице. Но, как известно, машины первого поколения выделяли большое количество тепла. Как удалось добиться таких успехов?

**Задача 3.** Эту ЭВМ чаще всего ремонтировали молотком. Что это за машина и в чем заключался ремонт?

**Задача 4.** Человек пришел домой и увидел на столе одинокую мышь. Пришлось вызывать милицию. Почему?

**Задача 5.** Он ее гладил – она не реагировала, дергал за хвост – никакой реакции, но, после того как он ее подтолкнул, она ожила. Кто она?

**Задача 6.** Встретились несколько молодых людей и завели следующий разговор:

- У моей 83, и она дребезжит.

- А у моей 105, но она слишком прыгает на столе.

- Зато у моей 107 и она бесшумная, податливая, всегда понимает меня с полуслова.

- А моя – красивая, серебристая.

О чем была беседа?

**Задача 7.** Разговор в среде опытных пользователей:

- У моего есть валики.

- А у моего ручка с кнопками.
- А мой можно открывать и закрывать.
- А мой берет слайды.
- О чем была беседа?

**Задача 8.** Она бывает медленная, но большая и дешевая или бывает быстрая, но маленькая и дорогая. Что это?

**Задача 9.** Бывает большой и емкий, есть менее большой и менее емкий, а есть небольшой и не очень емкий. Что это за устройство?

**Задача 10.** По характеру это устройство похоже на собаку: всегда услужливо и покладисто, но, когда ест, его лучше не трогать, иначе может поднять скандал. Что это за устройство?

### *Ответы:*

- **1.** Ч.Бэббидж и А.Левлейс (дочь поэта Байрона) заложили основы компьютерной техники и программирования на ней.
- **2.** ЭВМ выключили.
- **3.** Это ЭВМ первого поколения. Ремонт заключался в простукивании резиновым молоточком электронных ламп в пазах специальных стеллажей.
- **4.** У человека украли компьютер, а мышь оставили.
- **5.** Компьютерная мышь.
- **6.** Клавиатура.
- **7.** Сканер.
- **8.** Оперативная память и кэш-память.
- **9.** Жесткий диск, CD, дискета.
- **10.**Дисковод.

### **Тема «Компьютерные технологии»**

Сопоставьте рисунки аппаратным средствам персонального компьютера.

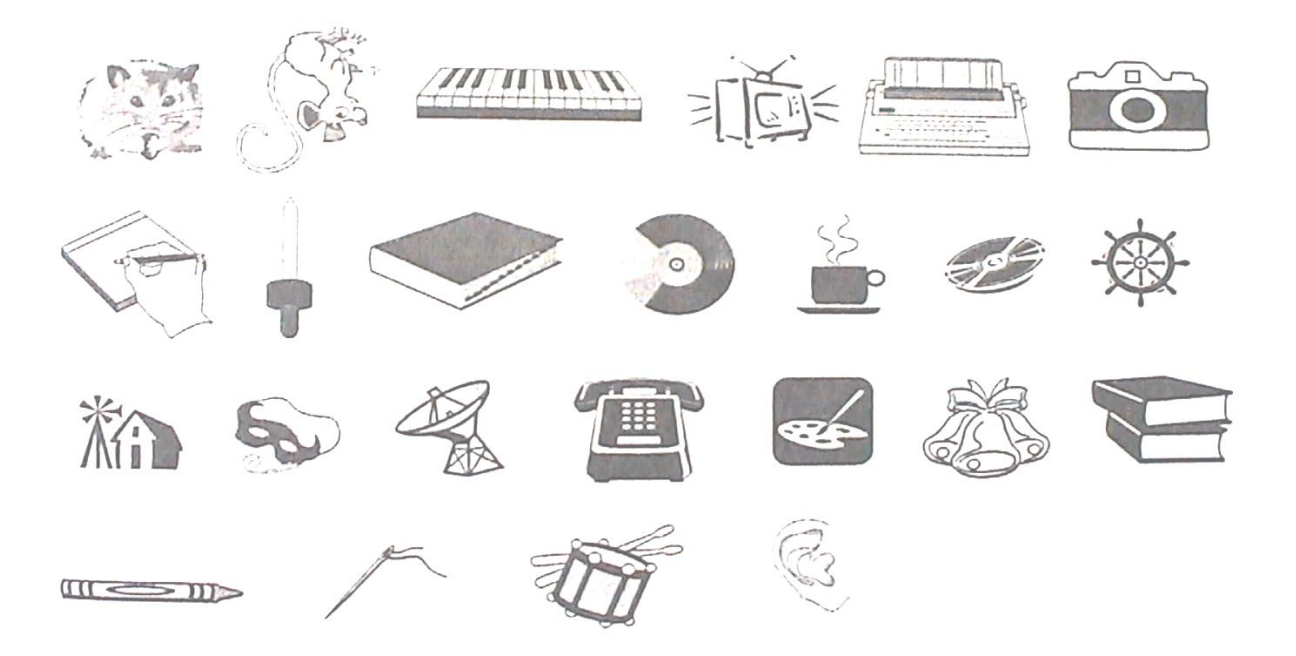

- 1. Хомяк –
- 2. Мышь лапами вверх –
- 3. Клавиши пианино –
- 4. Печатная машинка –
- 5. Фотоаппарат –
- 6. Телевизор –
- 7. Записная книжка -
- 8. Ежедневник –
- 9. Грампластинка –
- 10.Чашка кофе –
- 11.Бобина с магнитной пленкой –
- 12.Штурвал –
- 13.Ветряная мельница –
- 14.Маска –
- 15.Радар –
- 16.Телефон –
- 17.Мольберт –
- 18.Колокольчики –
- 19.Стопка книг –
- 20.Ручка –
- 21.Игла $-$
- 22.Пипетка –
- 23.Барабан –
- $24.$ Ухо –

# **Тема «Информационные технологии».**

Подберите аналоги программам прикладного программного обеспечения. Аргументируйте свой ответ:

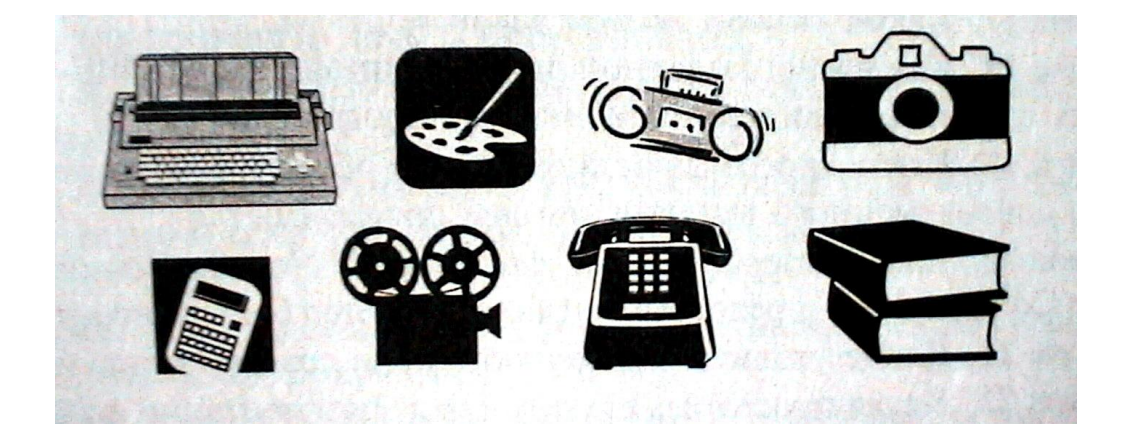

### *Возможные ответы:*

- 1. Печатная машинка «текстовый редактор».
- 2. Мольберт «графический редактор».
- 3. Магнитофон «музыкальный редактор».
- 4. Фотоаппарат «программа для сканирования».
- 5. Микрокалькулятор «табличный процессор» (либо одноименное стандартное приложение).
- 6. Кинопроектор «пакет анимационной графики».
- 7. Телефон «коммуникационные программы».
- 8. Набор книг «базы данных».